**13. 結構體**

C++ structure C

```
struct point
{
   int x, y;
};
struct //
{ // -std=gnu++11 C++11 int x, y;
} s1, s2;
int main()
{
   struct point p1;
  point p2; \frac{1}{2} // C++ struct
  point p3 = \{5, 5\};
  point p4 \{10,10\}; // C++11 =, -std=gnu+11struct { int i, j; } t1; //
   ...
}
```
 $C++$   $C+$ string ( ) structure [C](https://junwu.nptu.edu.tw/dokuwiki/doku.php?id=c:userdefinedtypes) D

 $C++$ 

## **13.1 動態結構體**

 $\Box$ new $\Box$ new cases and  $\mathbf{r}$ 

point  $*p1 = new point;$ 

CSIE, NPTU Total: 119025 使用此方式,你必須要以「- >」存取其內部的資料欄位,或是以間接存取的方式配合「.」來存取,例如:

 $p1->x = 5;$  $(*p1)$ .  $y = 6$ ;

**13.2 動態結構體陣列**

```
#include <iostream>
using namespace std;
struct point
{
   int x, y;
};
int main()
{
  point *pdata = new point [10];
  for(int i=0;i<10;i++)
   {
     pdata[i].x=pdata[i].y=i;
   }
  cout \lt\lt "pdata[0].x = " \lt\lt pdata[0].x \lt\lt endl;
  cout << "pdata[0].x = (*pdata).x = " << (*pdata).x << endl;
  cout \ll "pdata[2].x = " \ll pdata[2].x \ll endl;
// pdata++;
  cout << "(pdata+2) ->x = " << (pdata+2) ->x << endl;
  cout << "(*(point *)(pdata+3)).x = " < (*(point *)(pdata+3)).x << endl;
  cout << "(*pdata).x = " \lt\lt (*pdata).x \lt\lt \text{endl};
   delete [] pdata;
   return 0;
}
```
#include <iostream> using namespace std;

#define ROW 3

```
#define COL 2
struct point
{
   int x, y;
};
int main()
{
\mathscr N point
   // declare a two dimensional array of points
   // , i.e., point[ROW][COL].
   // by using an array of pointers to arrays.
   // It has been newed in a loop.
  point *p2d = new point *[ROW];
  for(int i=0;i<ROW;i++)
   {
     p2d[i]=new point [COL];
    for(int j=0; j <COL; j++)
    \left\{ \right.p2d[i][j].x = p2d[i][j].y = (i+1)*(j+1); }
   }
  cout \lt\lt "p2d[i][j]=" \lt\lt endl;
  cout \langle "i\\j|\t0 |\t1 |" \langle endl;
   cout << "---+-------+-------+" << endl;
  for(int i=0; i<ROW; i++)
   {
    cout << " " << i << " | ";
    for(int j=0; j <COL; j++)
      cout << "(" << p2d[i][j].x << "," << p2d[i][j].y << ") | ";
     cout << endl;
   }
   cout << endl;
  cout << "p2d[0][0].x = (*p2d)[0].x = " << (*p2d)[0].x << end;
  cout << "p2d[0][1].x = (*p2d)[1].x = " << (*p2d)[1].x << end;
  cout << "p2d[2][0].x = (*(p2d+2))[0].x = " << (*(p2d+2))[0].x << end;
   cout << endl;
  cout << "p2d[2][0].x = (*(p2d+2)) -> x = " < (*(p2d+2)) -> x <= end;cout << "p2d[2][1].x = ((*(p2d+2))+1)->x = " << ((*(p2d+2))+1)->x << endl;
  for(int i=0; i<ROW;i++) delete [] p2d[i];
   delete [] p2d;
```
 return 0; }

```
[11:57 user@ws ch13]$ ./a.out
p2d[i][j]=ij| 0 | 1 |
---+-------+-------+
0 | (1,1) | (2,2) |
1 \mid (2,2) \mid (4,4) \mid 2 | (3,3) | (6,6) |
p2d[0][0].x = (*p2d)[0].x = 1p2d[0][1].x = (*p2d)[1].x = 2p2d[2][0].x = (*(p2d+2))[0].x = 3p2d[2][0].x = (*(p2d+2)) -> x = 3p2d[2][1].x = ((*(p2d+2))+1)->x = 6[11:57 user@ws ch13]$
```
From: <https://junwu.nptu.edu.tw/dokuwiki/> - Jun Wu

**CSIE, NPTU**

Permanent link: **<https://junwu.nptu.edu.tw/dokuwiki/doku.php?id=cpp:structures>**

Last update: **2022/03/24 15:42**

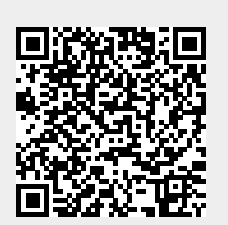